### OmniPlayer Morgomat & High Noon

Hallo. Ich bin der OmniPlayer und ich bin ein bisschen kompliziert. Also erstmal nur das Wichtigste:

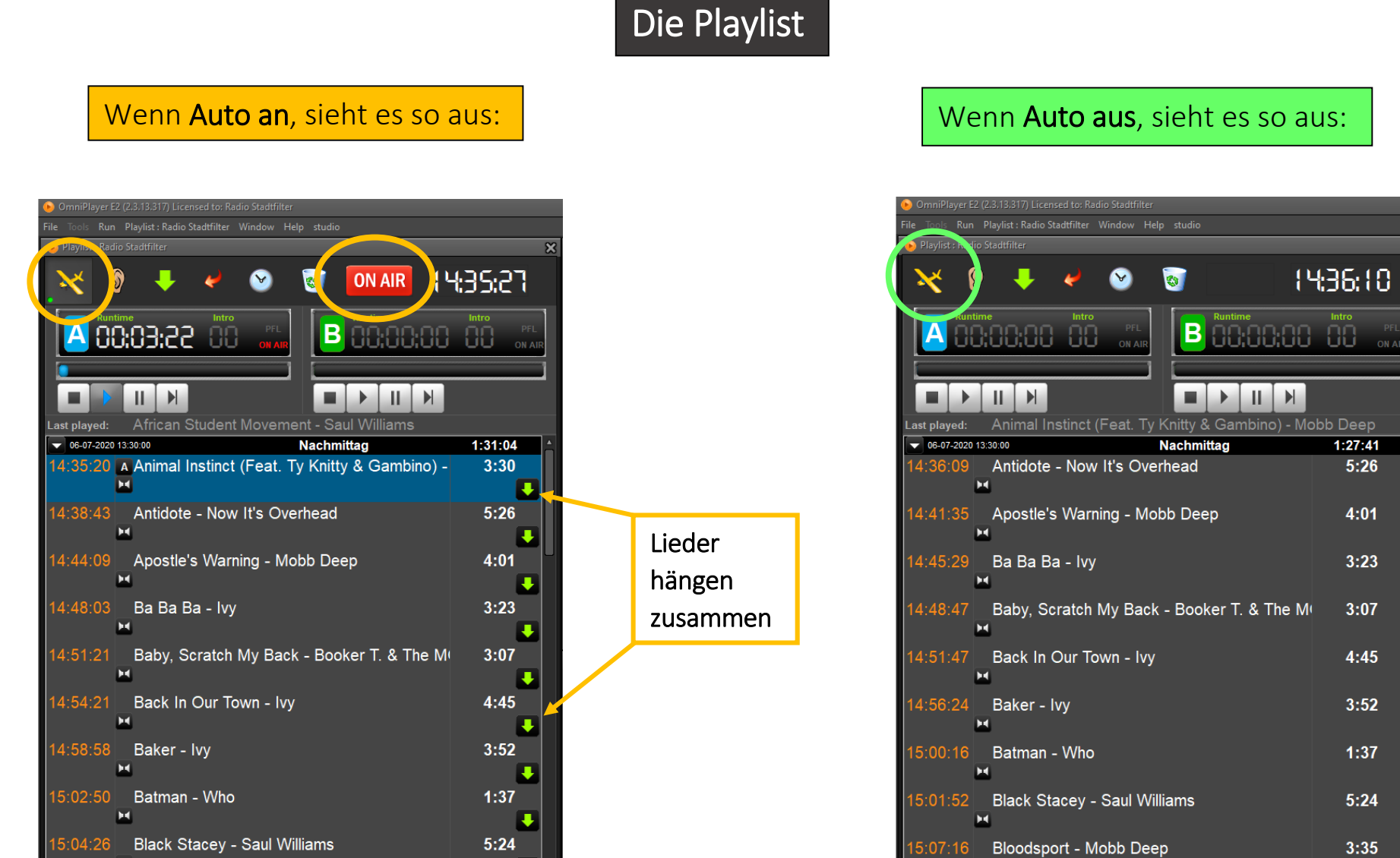

 $1436:10$ 

 $1:27:41$ 

 $5:26$ 

4:01

 $3:23$ 

 $3:07$ 

 $4:45$ 

 $3:52$ 

 $1:37$ 

 $5:24$ 

 $3:35$ 

 $\blacktriangleright$ 

 $\mathbf{H}$ 

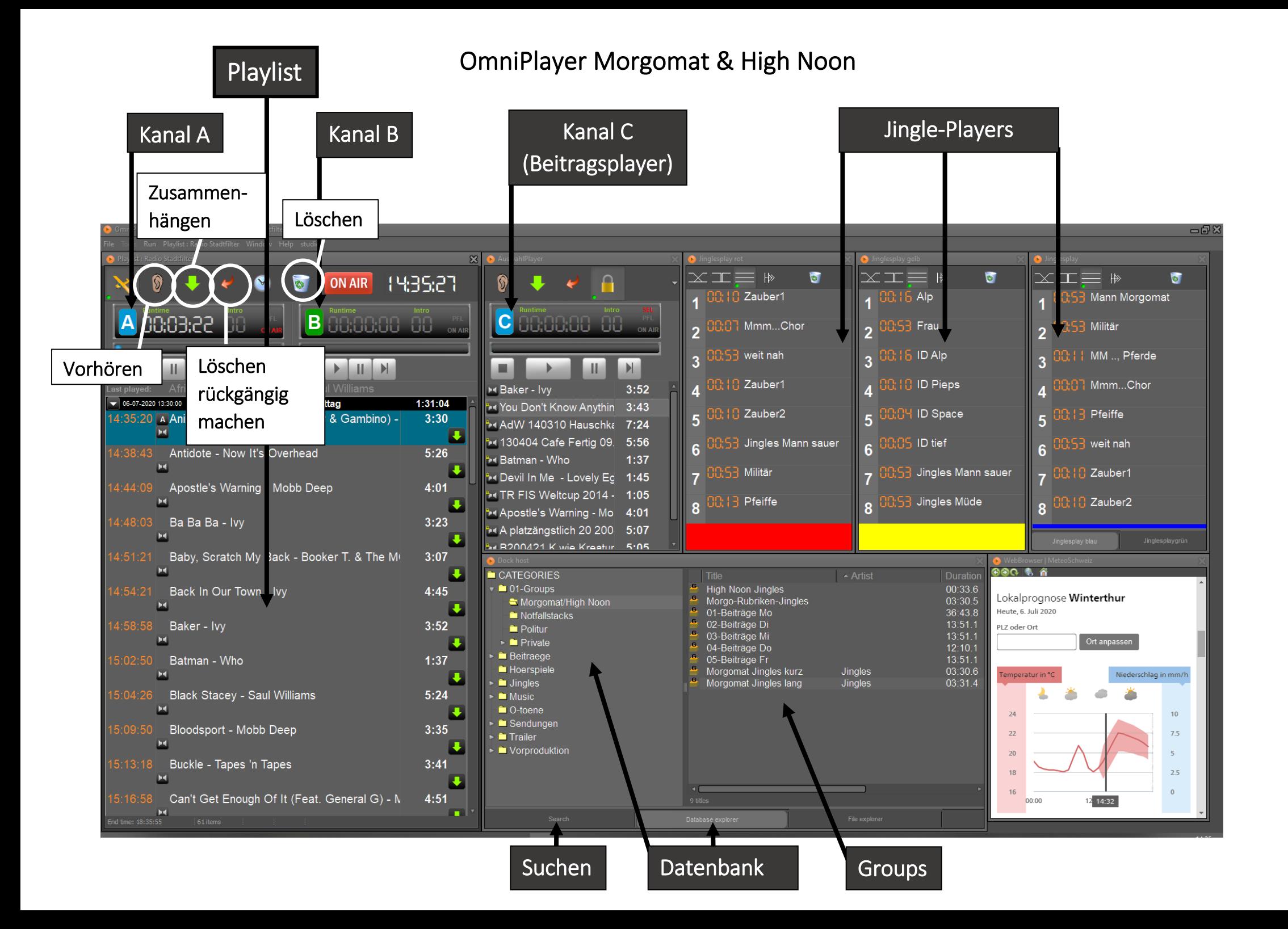

# OmniPlayer Morgomat & High Noon

- 1. Lied anwählen
- 2. Ohr klicken
- > man hört den Anfang 3. Ohr klicken
	- > man hört den Schluss
- 4. Ohr klicken >Vorhören beenden

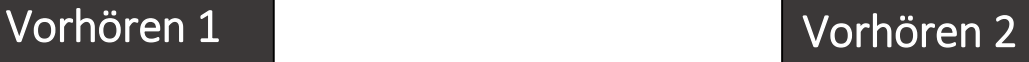

- 1. Lied anwählen
- 2. Auf «Playlist: Radio Stadtfilter» klicken
- 3. Auf «Mixer» klicken
- 4. Im Lied scrollen und über Play-Knopf abhören

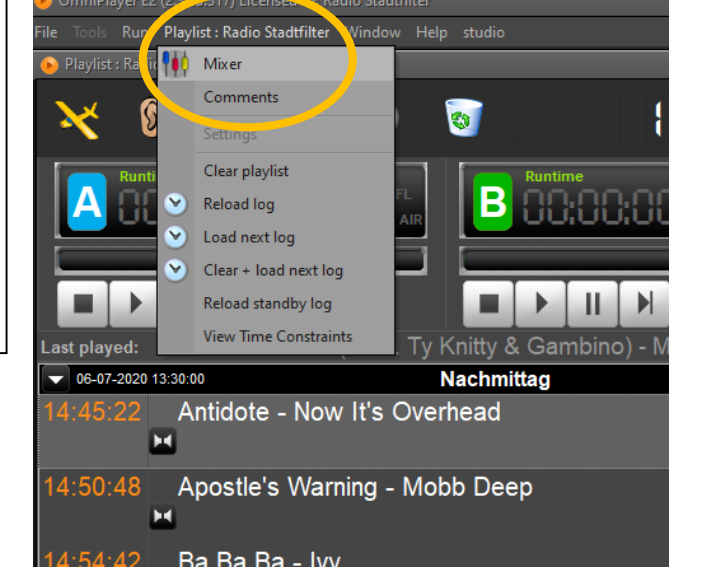

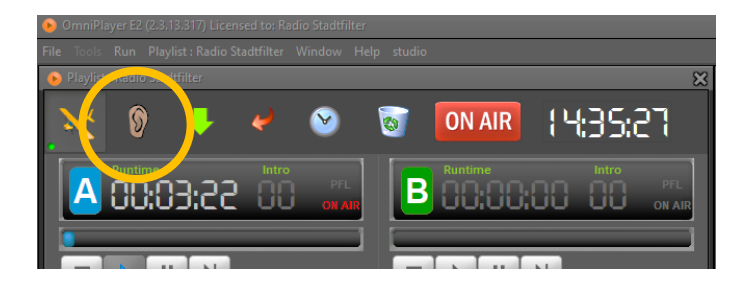

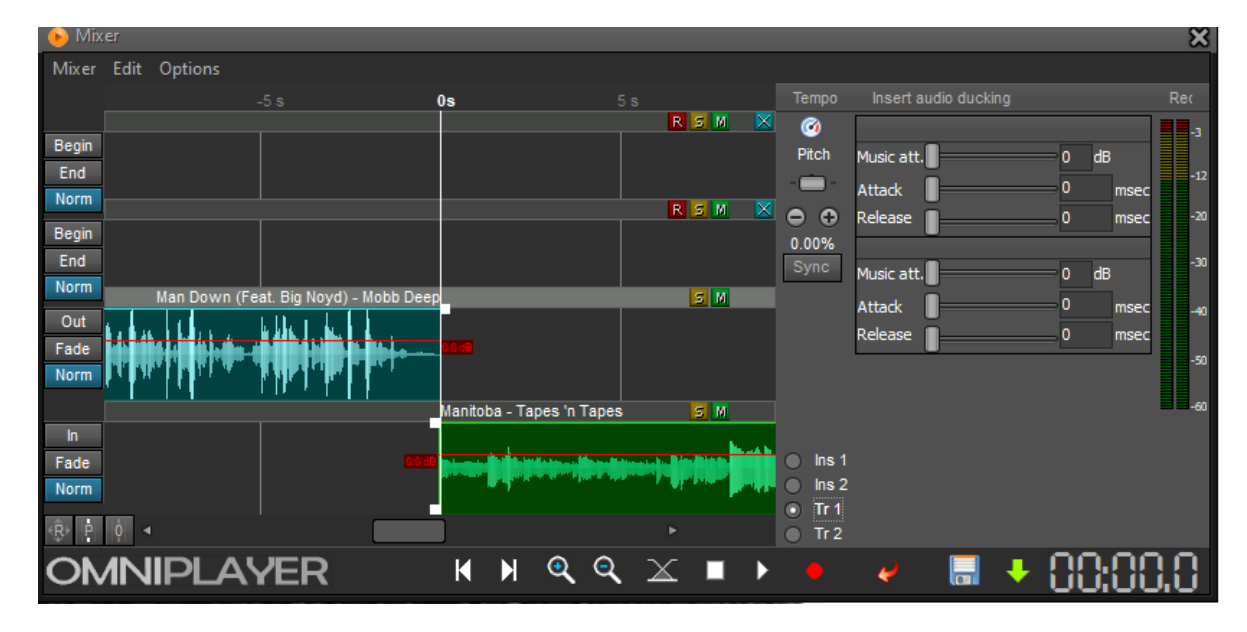

# OmniPlayer Morgomat & High Noon

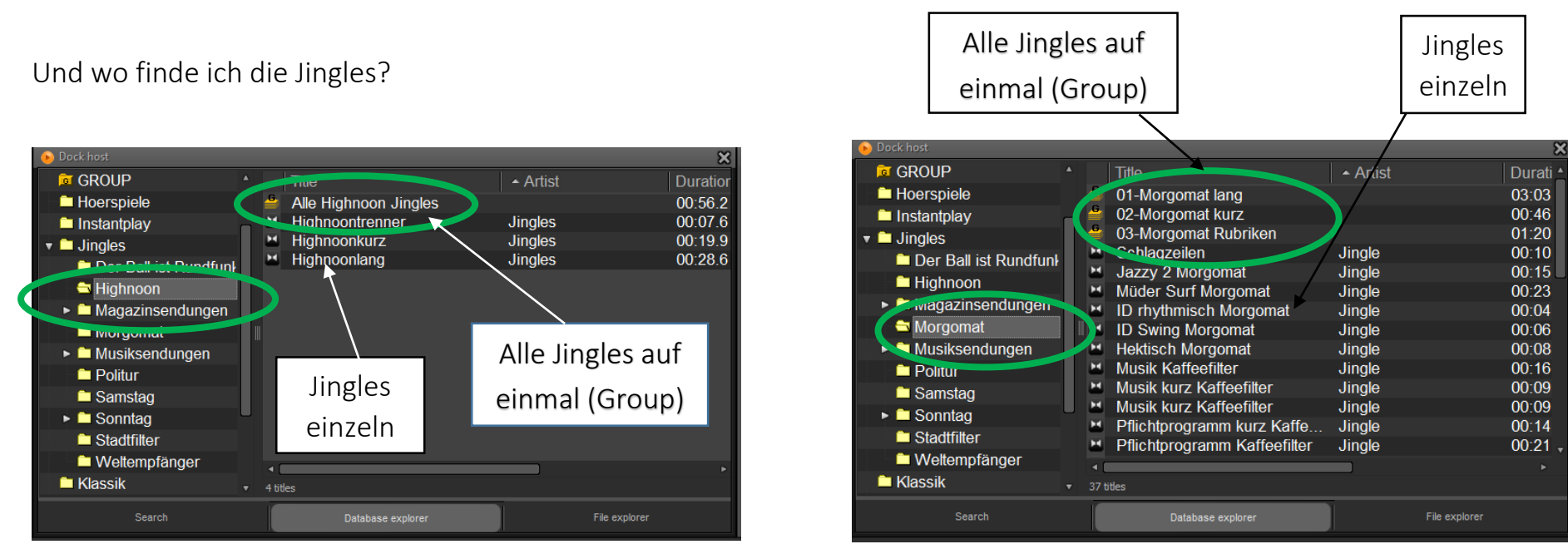

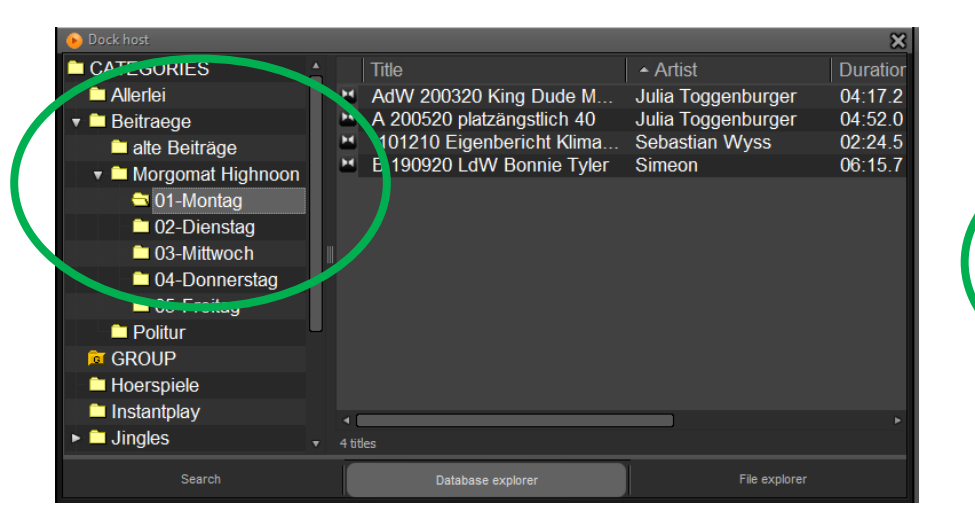

Und die Beiträge? Und meine persönlichen Jingles, vorbereitete Musik, etc.?

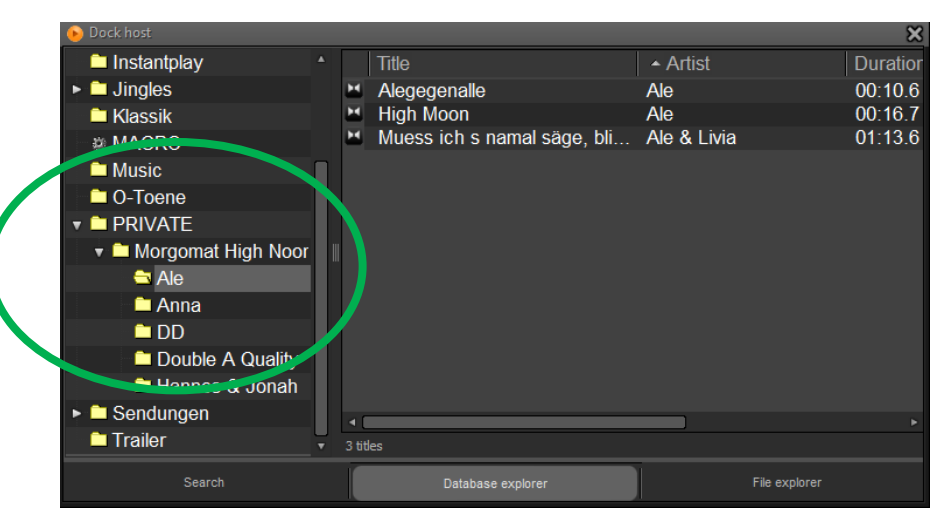